Subject: Reconstruction macro crush - PndMCTrackAssociator Posted by Dima Melnychuk on Tue, 24 May 2011 10:18:46 GMT View Forum Message <> Reply to Message

Dear colleagues,

[Running reconstru](https://forum.gsi.de/index.php?t=rview&th=3195&goto=11873#msg_11873)cti[on macro for eta](https://forum.gsi.de/index.php?t=post&reply_to=11873)\_c analysis with STT I observe the crush from PndMCTrackAssociator.

I run macros from /macro/run/tdrct/eta\_c

run\_sim\_stt\_evt.C(2000,seed) run\_digi\_stt\_evt.C run reco\_stt\_evt.C

The last macro depending on the seed in 60% of cases produce the crush.

For example with seed=101 Toggle Spoiler ---------------- Found Tracks: 4 in event no. 213 ---------------- Found Tracks: 3 in event no. 214 ---------------- Error in <TClonesArray::At>: index 16392 out of bounds (size: 756, this: 0x377b500) mvd hit 0 11 does not exist mvd hit 0 11 does not exist Error in <TDecompLU::InvertLU>: matrix is singular, 1 diag elements < tolerance of 2.2204e-16 Error in <TDecompLU::InvertLU>: matrix is singular, 1 diag elements < tolerance of 2.2204e-16 \*\*\* PndRecoKalmanFit::Exec Genfit Exception: trk->addHitVector

\*\*\* Break \*\*\* segmentation violation

There was a crash.

This is the entire stack trace of all threads:

===========================================================

===========================================================

#0 0x00002b04ac138715 in waitpid () from /lib/libc.so.6

- #1 0x00002b04ac0e1721 in do\_system () from /lib/libc.so.6
- #2 0x00002b04aa6b1d39 in TUnixSystem::StackTrace () from /misc/cbmsoft/Etch64/may11/fairsoft/tools/root/lib/libCore.so.5.29
- #3 0x00002b04aa6aed2a in TUnixSystem::DispatchSignals ()
- from /misc/cbmsoft/Etch64/may11/fairsoft/tools/root/lib/libCore.so.5.29 #4 <signal handler called>
- #5 0x00002b04b0f96bd8 in FairHit::GetRefIndex (this=0x0) at /d/panda02/dmelnych/pandaroot/pandaroot/base/FairHit.h:39
- #6 0x00002b04b81c180f in PndMCTrackAssociator::GetMvdHitPixels ( this=0x2a3fae0, index=11)

 at /d/panda02/dmelnych/pandaroot/pandaroot/PndMCMatch/PndMCTrackAssociator. cxx:142

#7 0x00002b04b81c1e6f in PndMCTrackAssociator::Exec (this=0x2a3fae0, option=0x2b04b0fa1970 "") at /d/panda02/dmelnych/pandaroot/pandaroot/PndMCMatch/PndMCTrackAssociator. cxx:246 #8 0x00002b04aa637719 in TTask::ExecuteTasks () from /misc/cbmsoft/Etch64/may11/fairsoft/tools/root/lib/libCore.so.5.29 #9 0x00002b04aa63716b in TTask::ExecuteTask () from /misc/cbmsoft/Etch64/may11/fairsoft/tools/root/lib/libCore.so.5.29 #10 0x00002b04b0eee701 in FairRunAna::Run (this=0x19aa590, Ev\_start=0, Ev\_end=2000) at /d/panda02/dmelnych/pandaroot/pandaroot/base/FairRunAna.cxx:272 #11 0x00002b04b0f4ae36 in G FairDict 883 0 5 (result7=0x7fff0e9024d0, funcname=0x19a7770 "", libp=0x7fff0e8f7ac0, hash=0) at /d/panda02/dmelnych/pandaroot/build64/base/FairDict.cxx:13385 #12 0x00002b04aad5259d in Cint::G\_\_ExceptionWrapper () from /misc/cbmsoft/Etch64/may11/fairsoft/tools/root/lib/libCint.so.5.29 #13 0x00002b04aae02f30 in G\_\_execute\_call () from /misc/cbmsoft/Etch64/may11/fairsoft/tools/root/lib/libCint.so.5.29 #14 0x00002b04aae04c7a in G\_\_call\_cppfunc () from /misc/cbmsoft/Etch64/may11/fairsoft/tools/root/lib/libCint.so.5.29 #15 0x00002b04aadddd9f in G\_\_interpret\_func () from /misc/cbmsoft/Etch64/may11/fairsoft/tools/root/lib/libCint.so.5.29 #16 0x00002b04aadcce3f in G\_\_getfunction () from /misc/cbmsoft/Etch64/may11/fairsoft/tools/root/lib/libCint.so.5.29 #17 0x00002b04aaeba1e3 in G\_\_getstructmem () from /misc/cbmsoft/Etch64/may11/fairsoft/tools/root/lib/libCint.so.5.29 #18 0x00002b04aaeb036a in G\_\_getvariable () from /misc/cbmsoft/Etch64/may11/fairsoft/tools/root/lib/libCint.so.5.29 #19 0x00002b04aada035c in G\_\_getitem () from /misc/cbmsoft/Etch64/may11/fairsoft/tools/root/lib/libCint.so.5.29 #20 0x00002b04aadaaf3d in G\_\_getexpr () from /misc/cbmsoft/Etch64/may11/fairsoft/tools/root/lib/libCint.so.5.29 #21 0x00002b04aae310de in G\_\_exec\_statement () from /misc/cbmsoft/Etch64/may11/fairsoft/tools/root/lib/libCint.so.5.29 #22 0x00002b04aad8c592 in G\_\_exec\_tempfile\_core () from /misc/cbmsoft/Etch64/may11/fairsoft/tools/root/lib/libCint.so.5.29 #23 0x00002b04aad8c8bb in G\_\_exec\_tempfile () from /misc/cbmsoft/Etch64/may11/fairsoft/tools/root/lib/libCint.so.5.29 #24 0x00002b04aae4440c in G\_\_process\_cmd () from /misc/cbmsoft/Etch64/may11/fairsoft/tools/root/lib/libCint.so.5.29 #25 0x00002b04aa670f0c in TCint::ProcessLine () from /misc/cbmsoft/Etch64/may11/fairsoft/tools/root/lib/libCore.so.5.29 #26 0x00002b04aa6709f3 in TCint::ProcessLineSynch () from /misc/cbmsoft/Etch64/may11/fairsoft/tools/root/lib/libCore.so.5.29 #27 0x00002b04aa5caae6 in TApplication::ExecuteFile () from /misc/cbmsoft/Etch64/may11/fairsoft/tools/root/lib/libCore.so.5.29 #28 0x00002b04aa5c7e7e in TApplication::ProcessLine () from /misc/cbmsoft/Etch64/may11/fairsoft/tools/root/lib/libCore.so.5.29 #29 0x00002b04ab8cce4d in TRint::Run () from /misc/cbmsoft/Etch64/may11/fairsoft/tools/root/lib/libRint.so.5.29 #30 0x000000000040106d in main () ===========================================================

The lines below might hint at the cause of the crash. If they do not help you then please submit a bug report at http://root.cern.ch/bugs. Please post the ENTIRE stack trace from above as an attachment in addition to anything else that might help us fixing this issue.

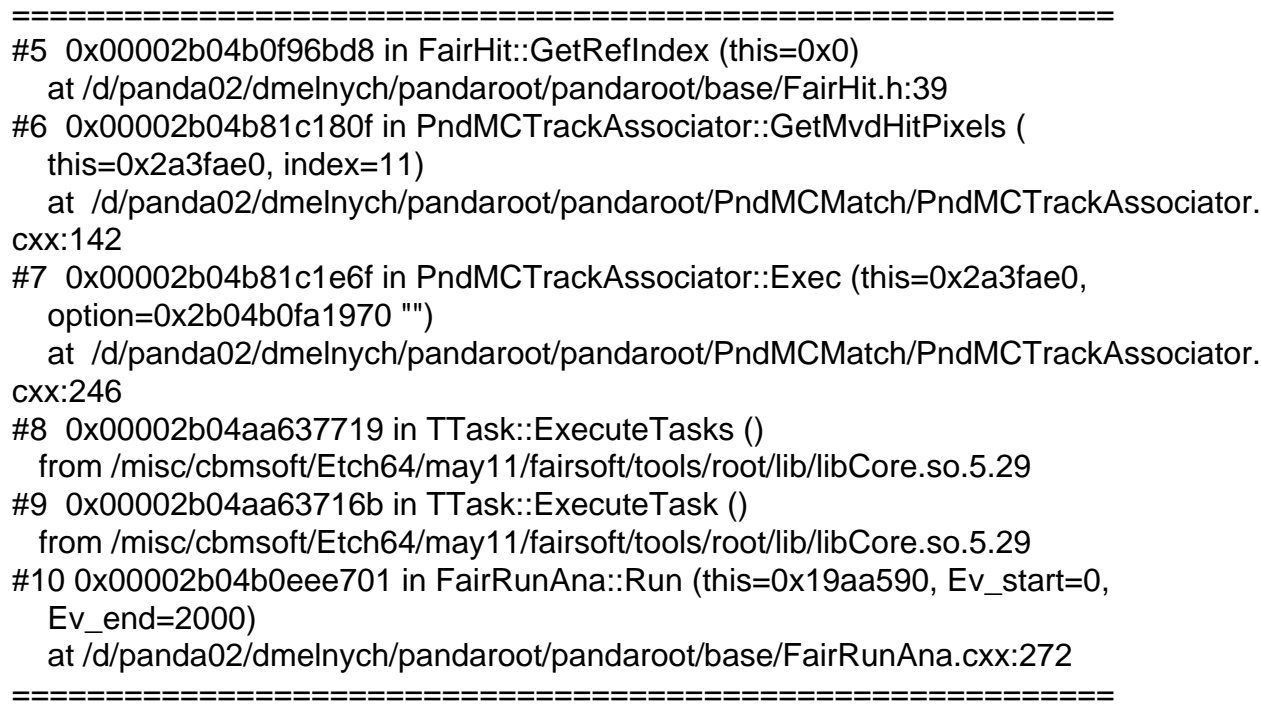

This macro for eta\_c reconstruction with STT is based on the corresponding macro in npipi directory and probably this task (PndMCTrackAssociator) is not necessary here (at least I do not use its results at the moment).

But the may be somebody have an idea how to remove this crush.

Dima

## Page 3 of 3 ---- Generated from GSI Forum